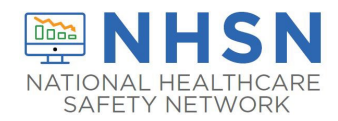

## Instructions for Completion of Laboratory-identified MDRO or CDI Event form (CDC 57.128)

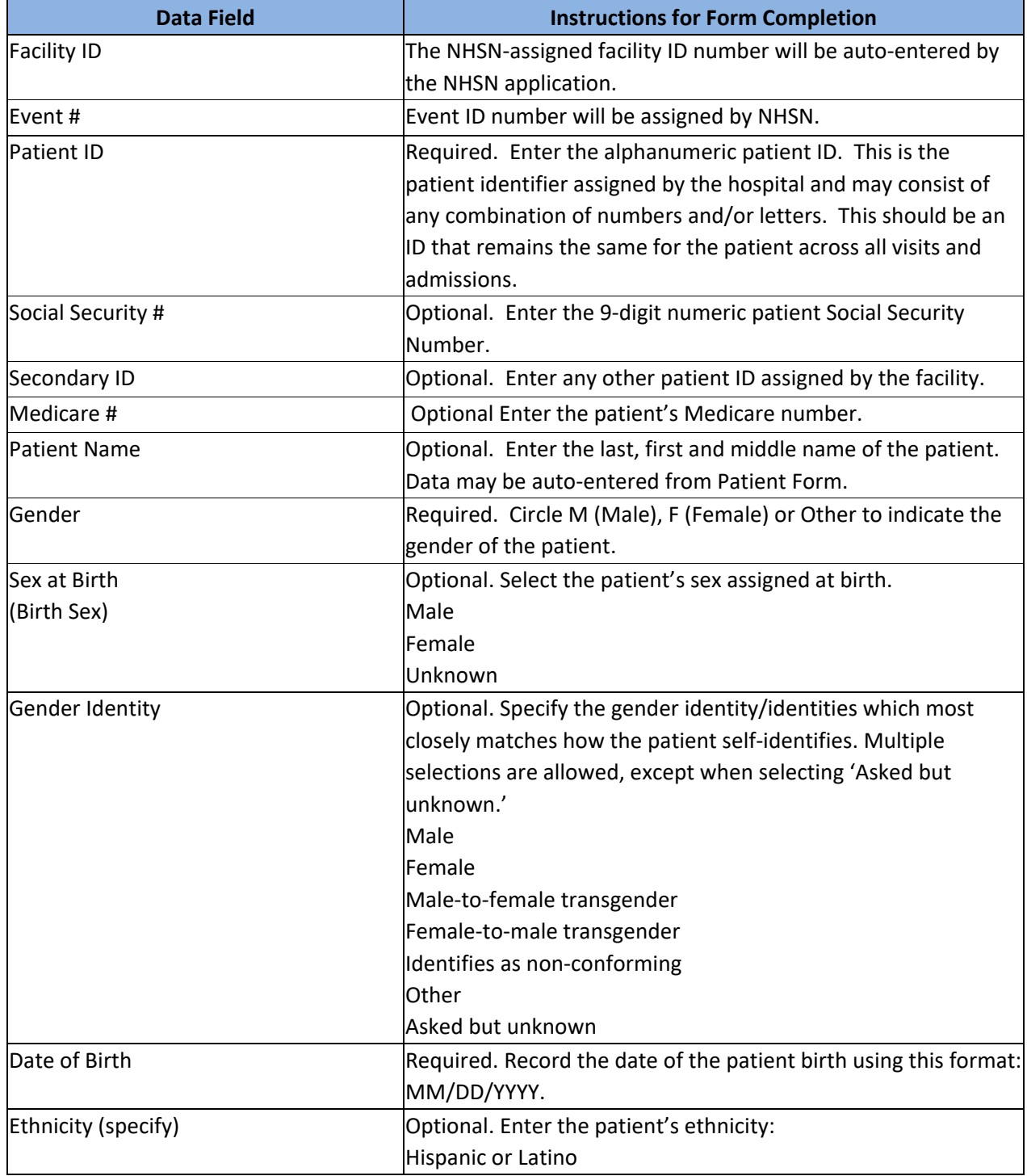

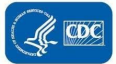

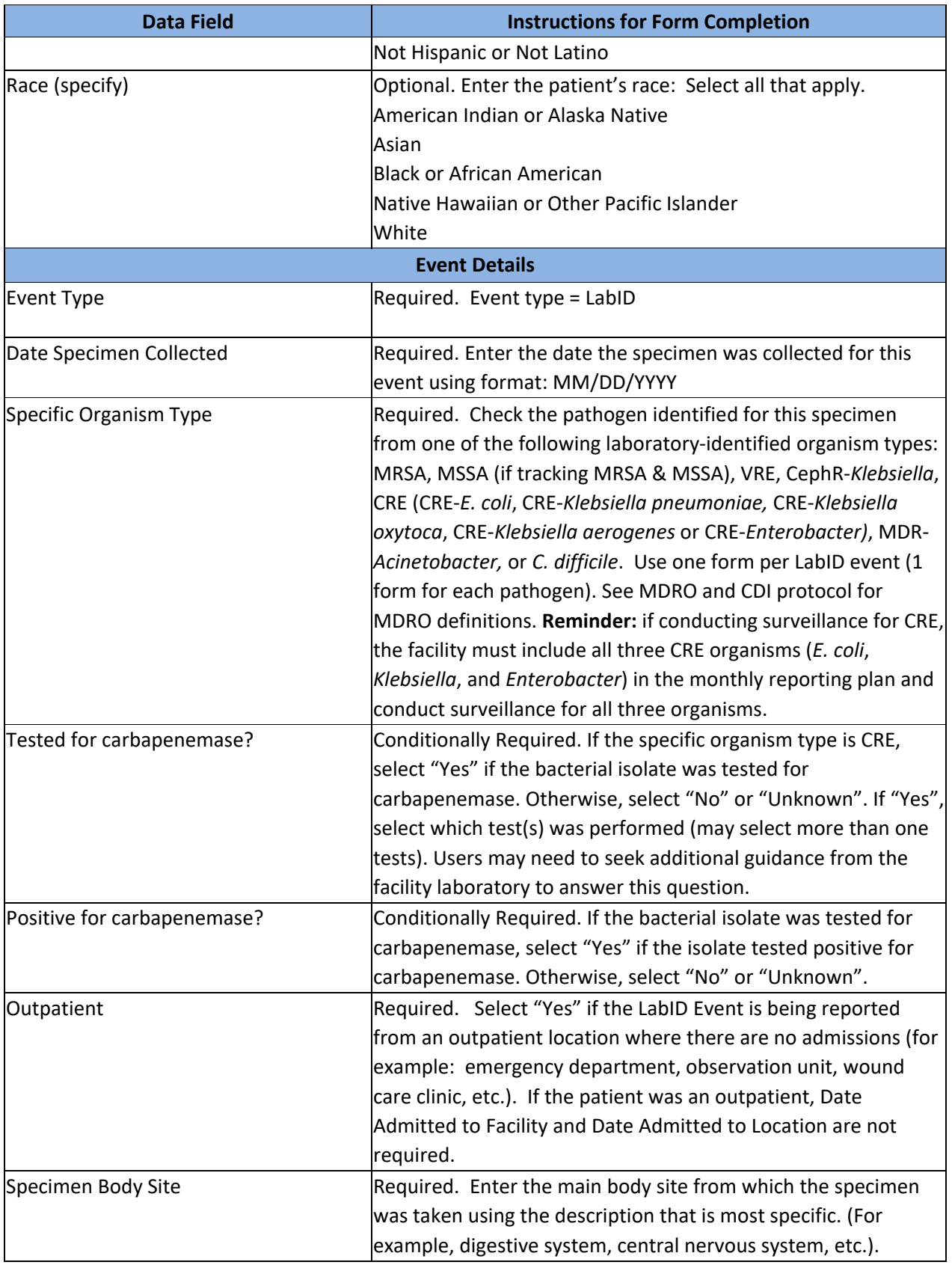

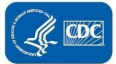

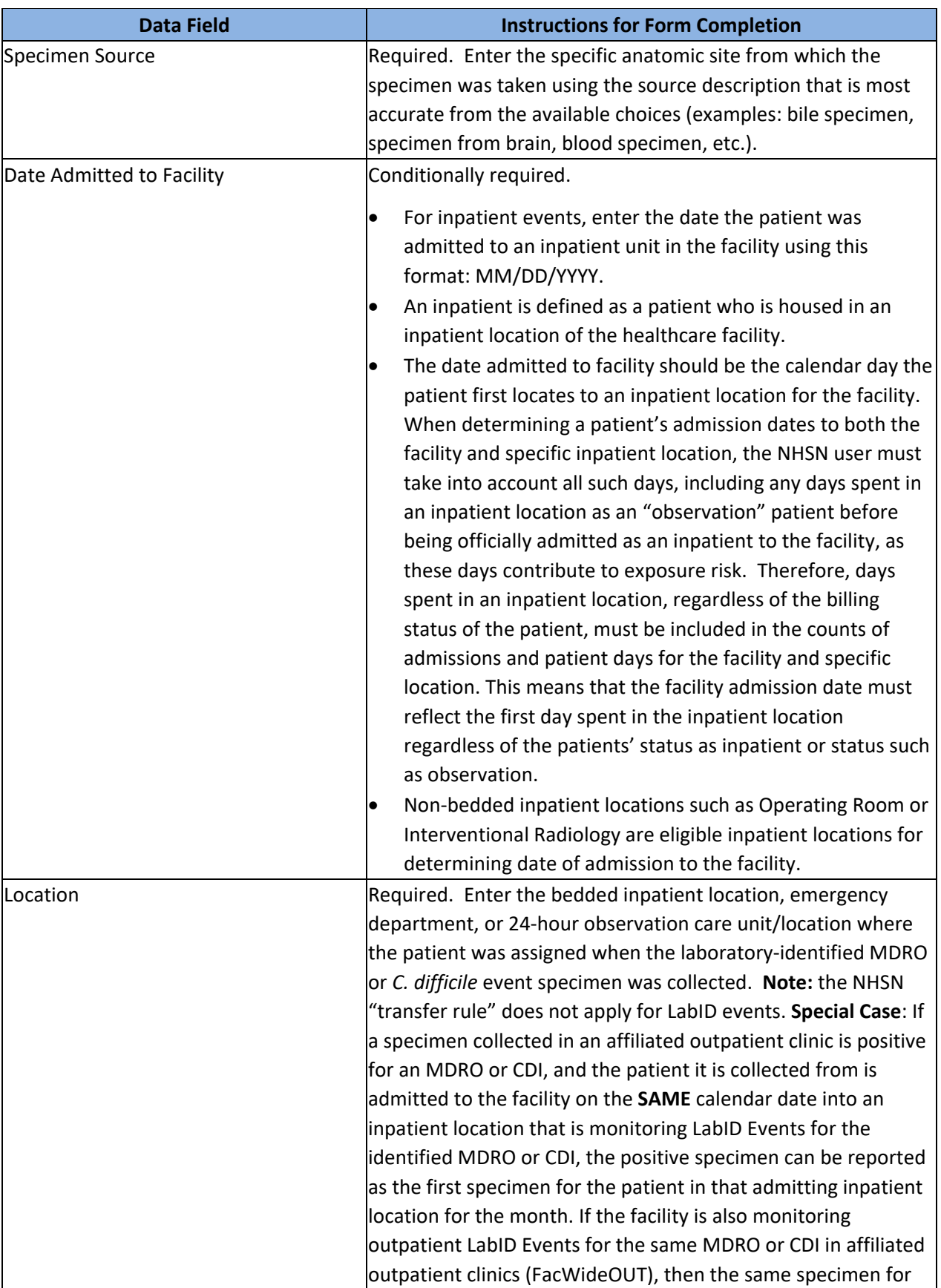

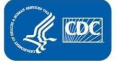

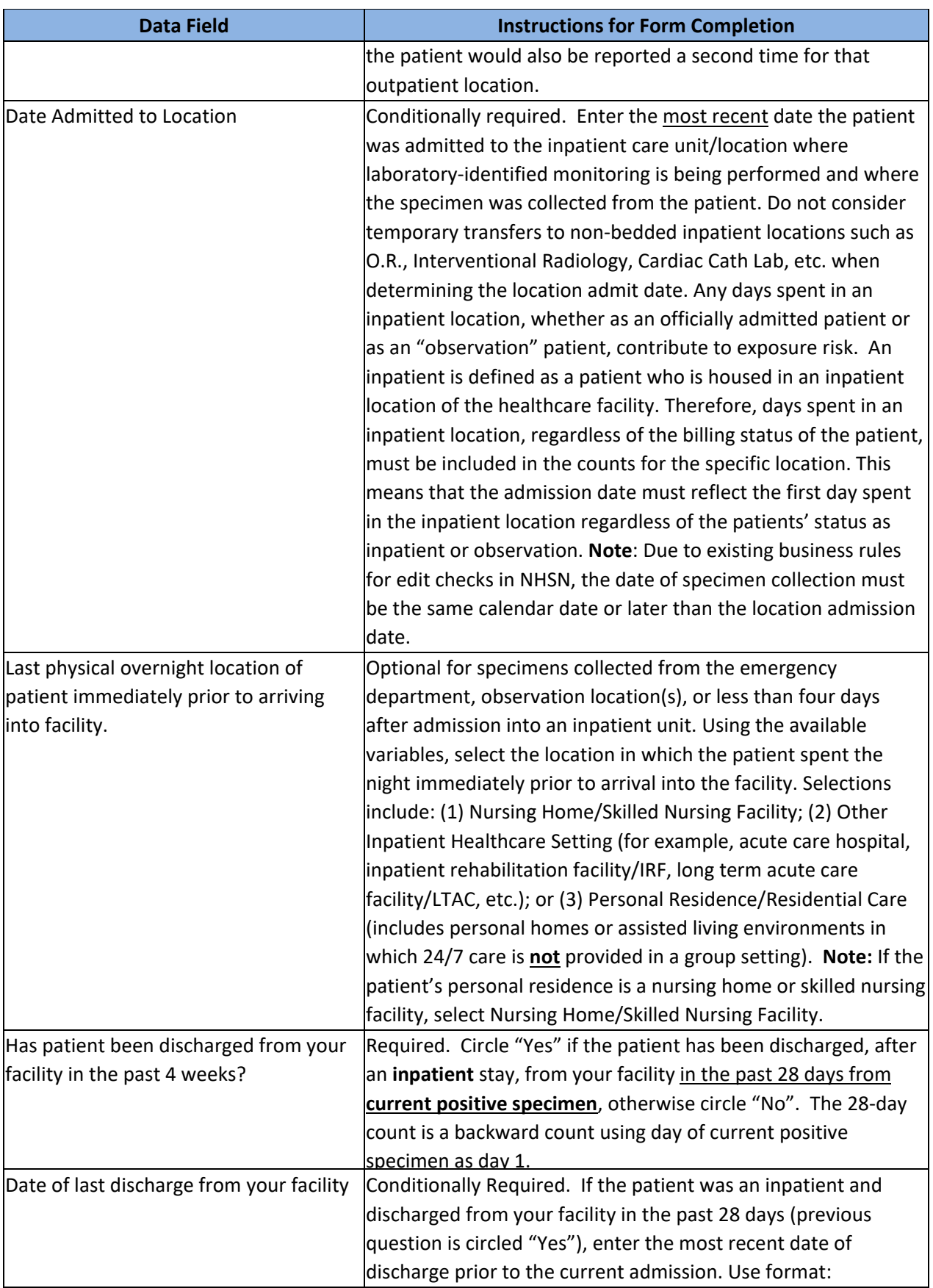

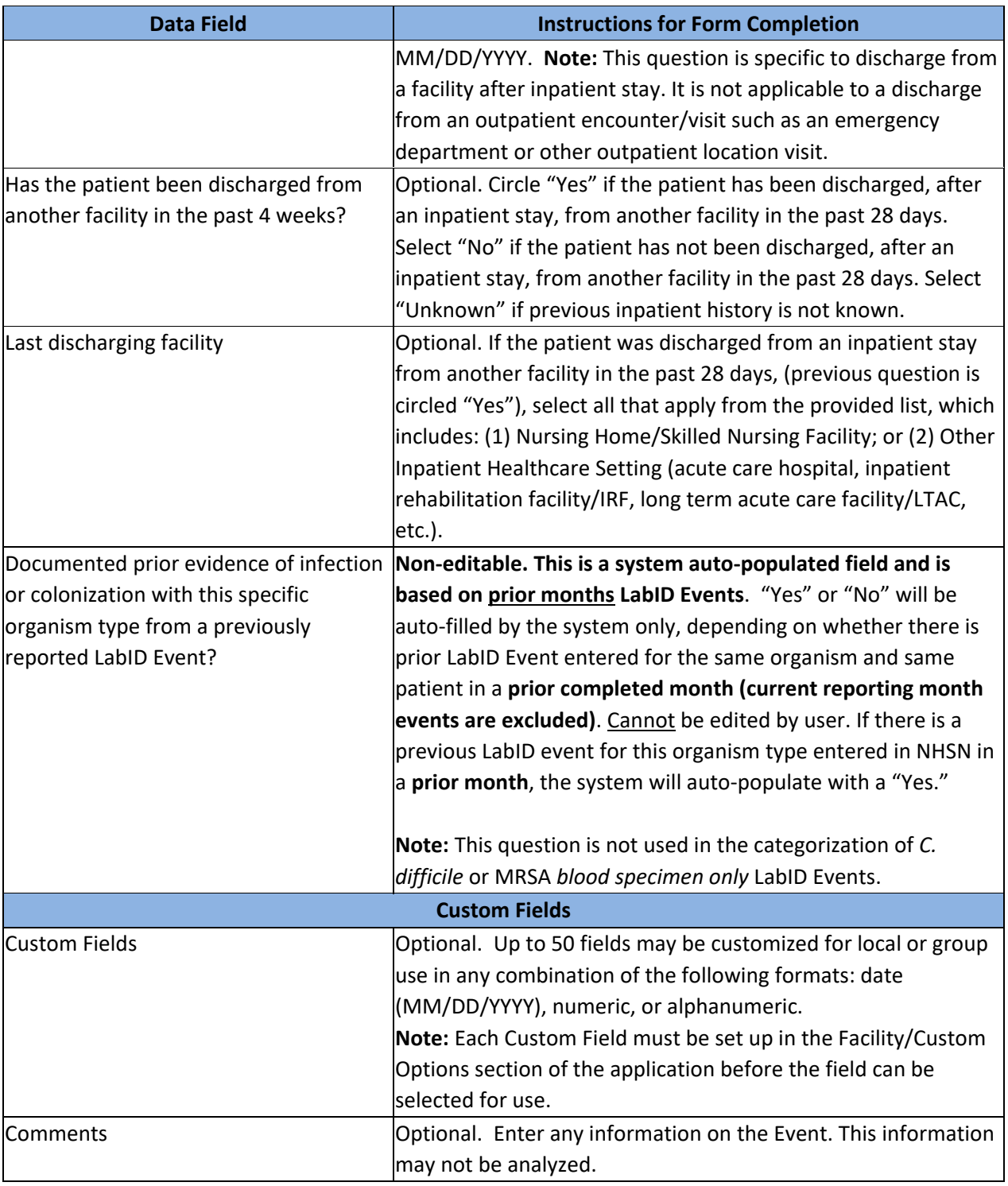

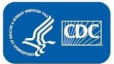